## Определение состояния публикуемого аудио/видео: заглушено/не заглушено

- [Получение состояния потока при подключении к потоку](#page-0-0)
- [Определение состояния входящего потока микшера при проигрывании выходного потока](#page-0-1)

В сборке Android SDK[1.1.0.29](https://flashphoner.com/downloads/builds/flashphoner_client/wcs-android-sdk/1.1/wcs-android-sdk-1.1.0.29-f09485830de166c7a2157bd5b310a0564c53c21f.tar.gz)добавлена возможность получать при проигрывании потока события от публикующей стороны. Таким образом можно определить, заглушено ли аудио или видео в потоке: если клиент использует функцию muteAduio() или muteVideo(), подписчикам отправляется специальное событие. Чтобы получить это событие при проигрывании потока, необходимо переопределить функцию Stream.onStr eamEvent() и проверять значение, возвращаемое методом StreamEvent.getType()

```
code
```
[code](https://github.com/flashphoner/wcs-android-sdk-samples/blob/cf17d91f46e14e3808b0d040618b6799ebde9f8d/media-devices/src/main/java/com/flashphoner/wcsexample/mediadevices/MediaDevicesActivity.java#L994)

```
 @Override
               public void onStreamEvent(StreamEvent streamEvent) {
                   runOnUiThread(new Runnable() {
                       @Override
                       public void run() {
                          switch (streamEvent.getType()) {
                              case audioMuted: mAudioMuteStatus.setText(getString(R.string.audio_mute_status)
+"true"); break;
                              case audioUnmuted: mAudioMuteStatus.setText(getString(R.string.
audio_mute_status)+"false"); break;
                              case videoMuted: mVideoMuteStatus.setText(getString(R.string.video_mute_status)
+"true"); break;
                              case videoUnmuted: mVideoMuteStatus.setText(getString(R.string.
video_mute_status)+"false");
 }
 }
                   });
 }
```
## <span id="page-0-0"></span>Получение состояния потока при подключении к потоку

В сборке Android SDK[1.1.0.39](https://flashphoner.com/downloads/builds/flashphoner_client/wcs-android-sdk/1.1/wcs-android-sdk-1.1.0.39-24feceaf4ca998bb0e84eb81c96a3b683c5abec6.tar.gz)добавлена возможность получить состояние потока приподключении подписчика в обработчике событияStreamSt atusPlaying,используя методы Stream.getAudioState() и Stream.getVideoState()

```
 @Override
     public void onStreamStatus(final Stream stream, final StreamStatus streamStatus) {
         runOnUiThread(new Runnable() {
             @Override
             public void run() {
                 if (!StreamStatus.PLAYING.equals(streamStatus)) {
 ...
                 } else {
                     onPlayed(stream);
                     ...
 }
                 ...
 }
        });
    }
 ...
    private void onPlayed(Stream stream) {
        mPlayButton.setText(R.string.action_stop_play);
        mPlayButton.setTag(R.string.action_stop_play);
        mPlayButton.setEnabled(true);
        mAudioMuteStatus.setText(getString(R.string.audio_mute_status) + String.valueOf(stream.getAudioState().
isMuted()));
        mVideoMuteStatus.setText(getString(R.string.video_mute_status) + String.valueOf(stream.getVideoState().
isMuted()));
    }
```
## Определение состояния входящего потока микшера при проигрывании выходного потока

В сборке Android SDK[1.1.0.32](https://flashphoner.com/downloads/builds/flashphoner_client/wcs-android-sdk/1.1/wcs-android-sdk-1.1.0.32-2a7382f7fb0ee84530be6e33cc571e70bd424b40.tar.gz)добавлена возможность определения состояния входящего потока микшера, при проигрывании микшированного потока. В этом случае также необходимо определить функциюStream.onStreamEvent(), в которой проверить элемент StreamEvent.payload, при помощи соответствующего метода и, если он не пуст, получить имя потока, для которого пришло событие

## [code](https://github.com/flashphoner/wcs-android-sdk-samples/blob/cf17d91f46e14e3808b0d040618b6799ebde9f8d/media-devices/src/main/java/com/flashphoner/wcsexample/mediadevices/MediaDevicesActivity.java#L813)

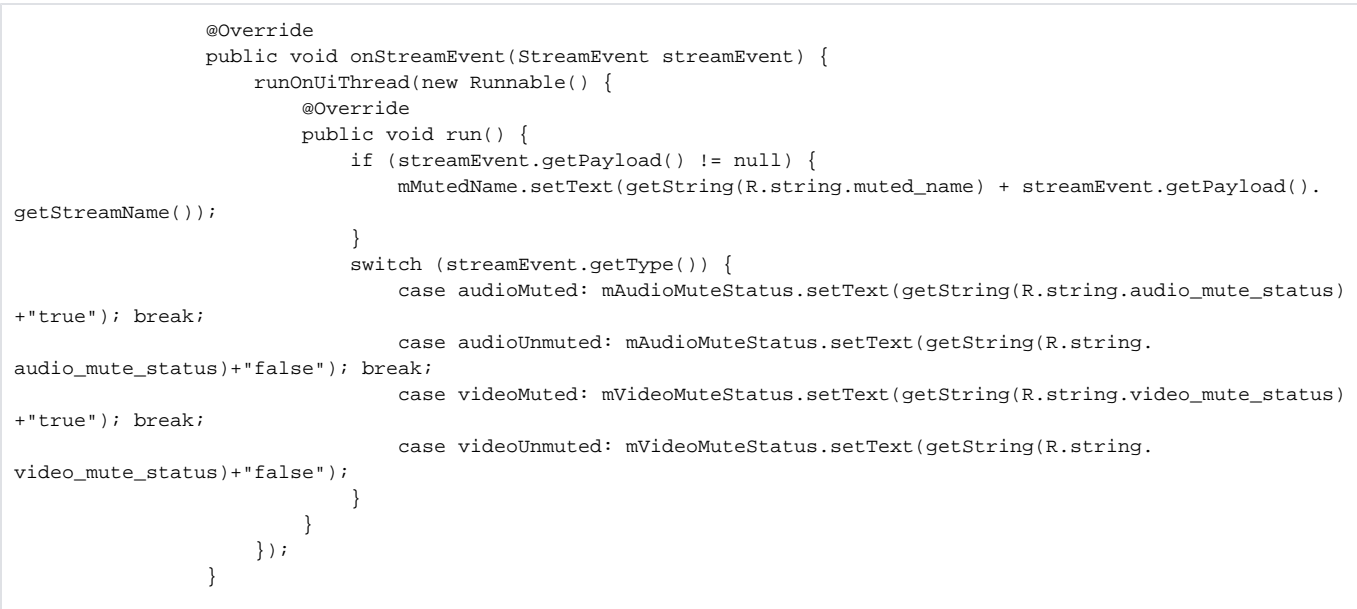